### · Memoria descriptiva

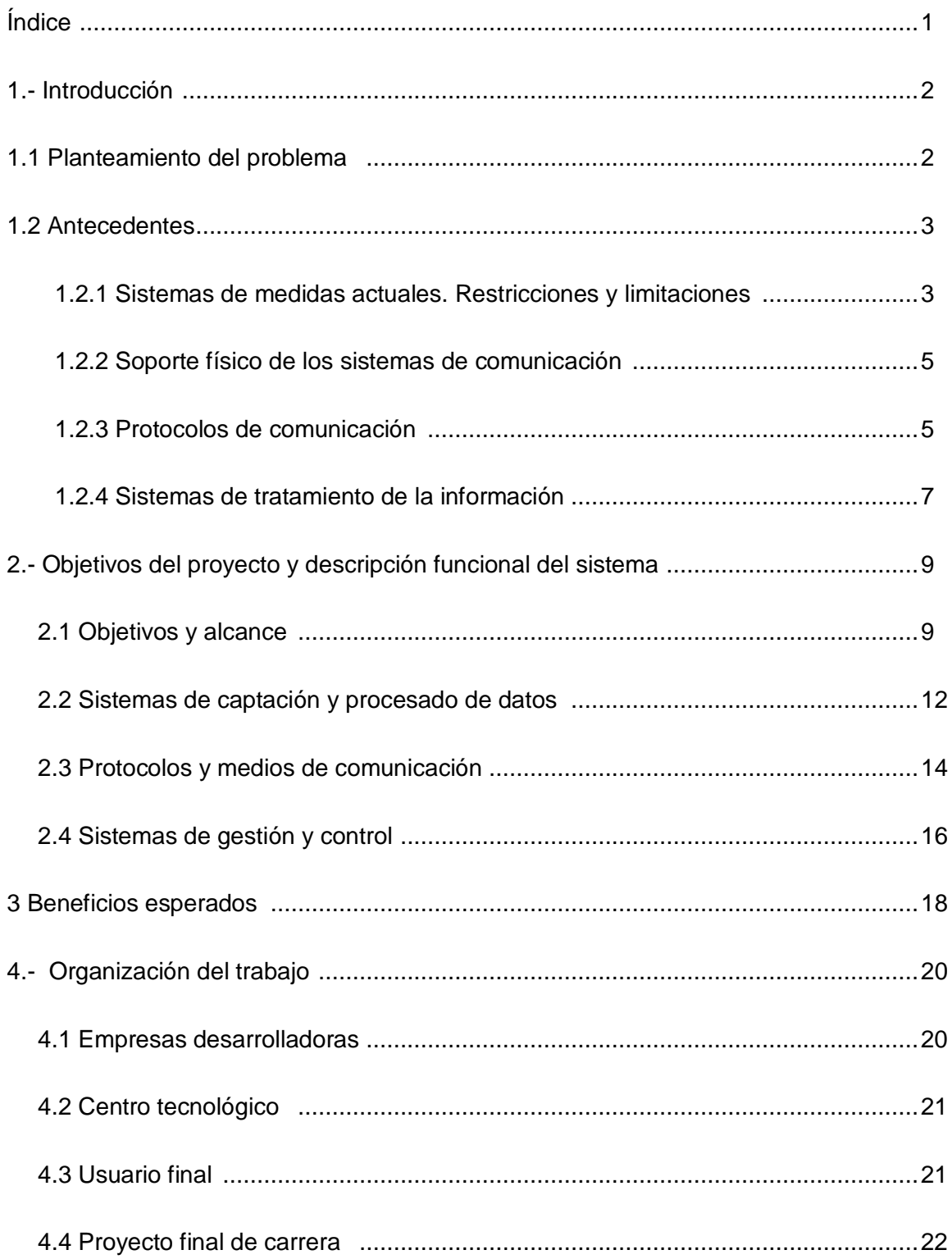

#### Memoria justificativa  $\bullet$

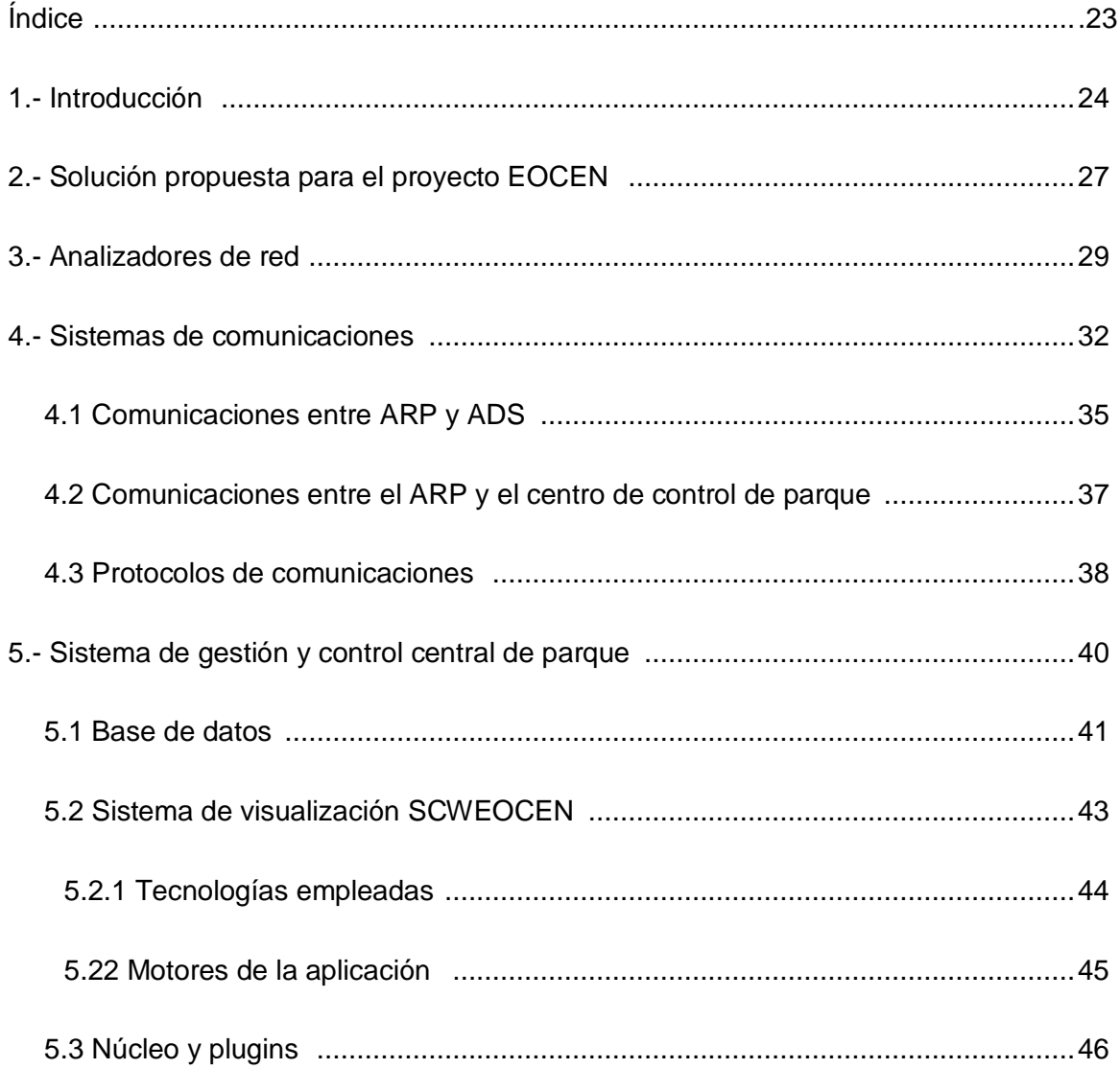

# · Memoria de cálculo

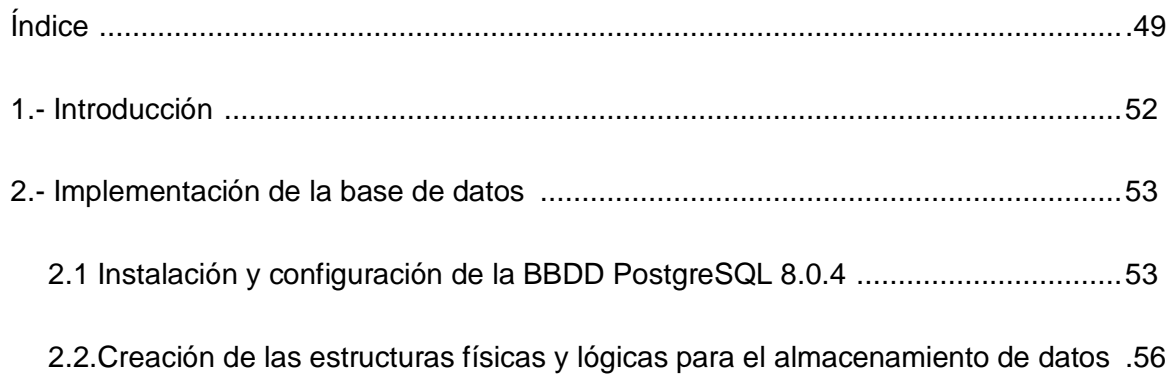

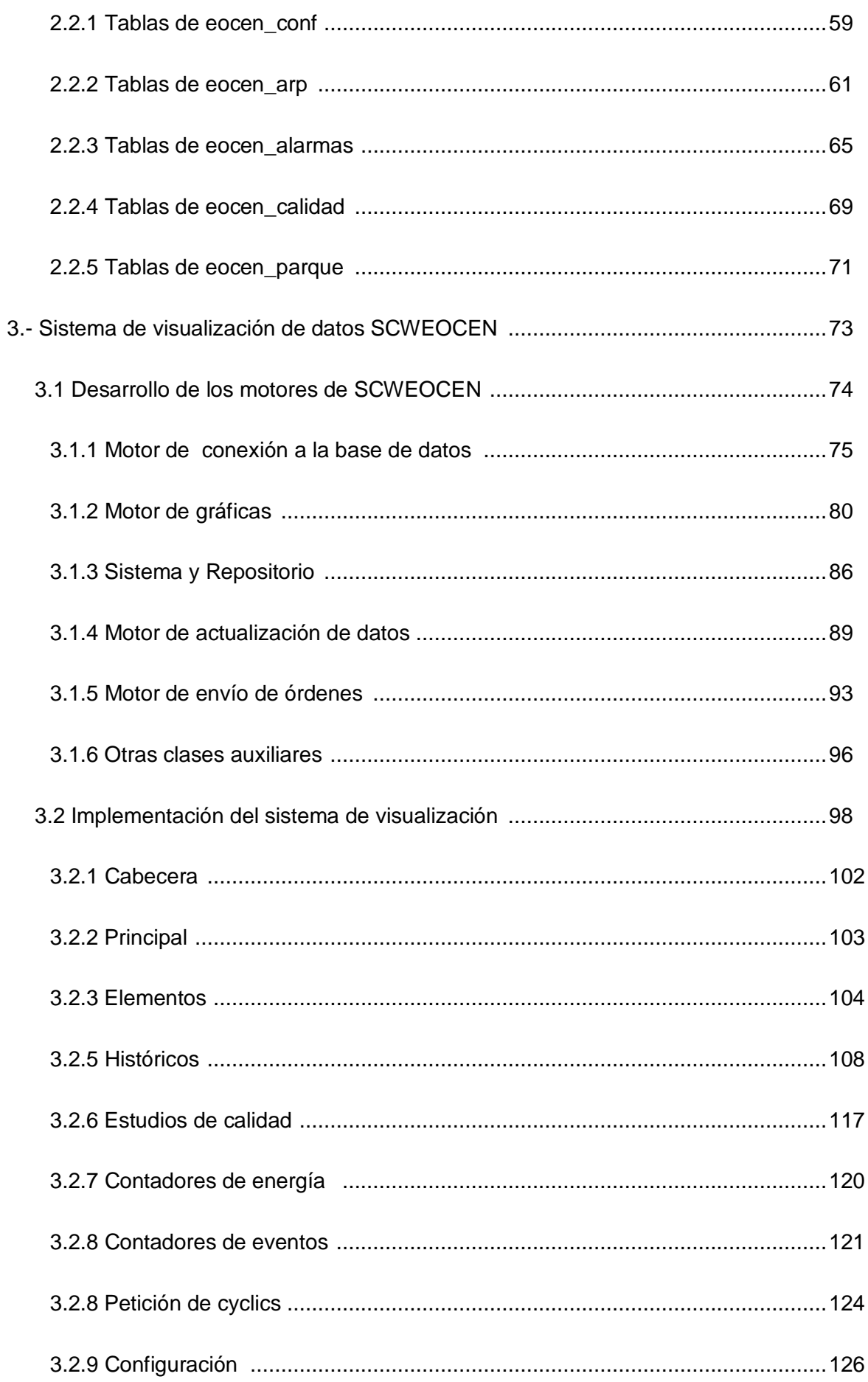

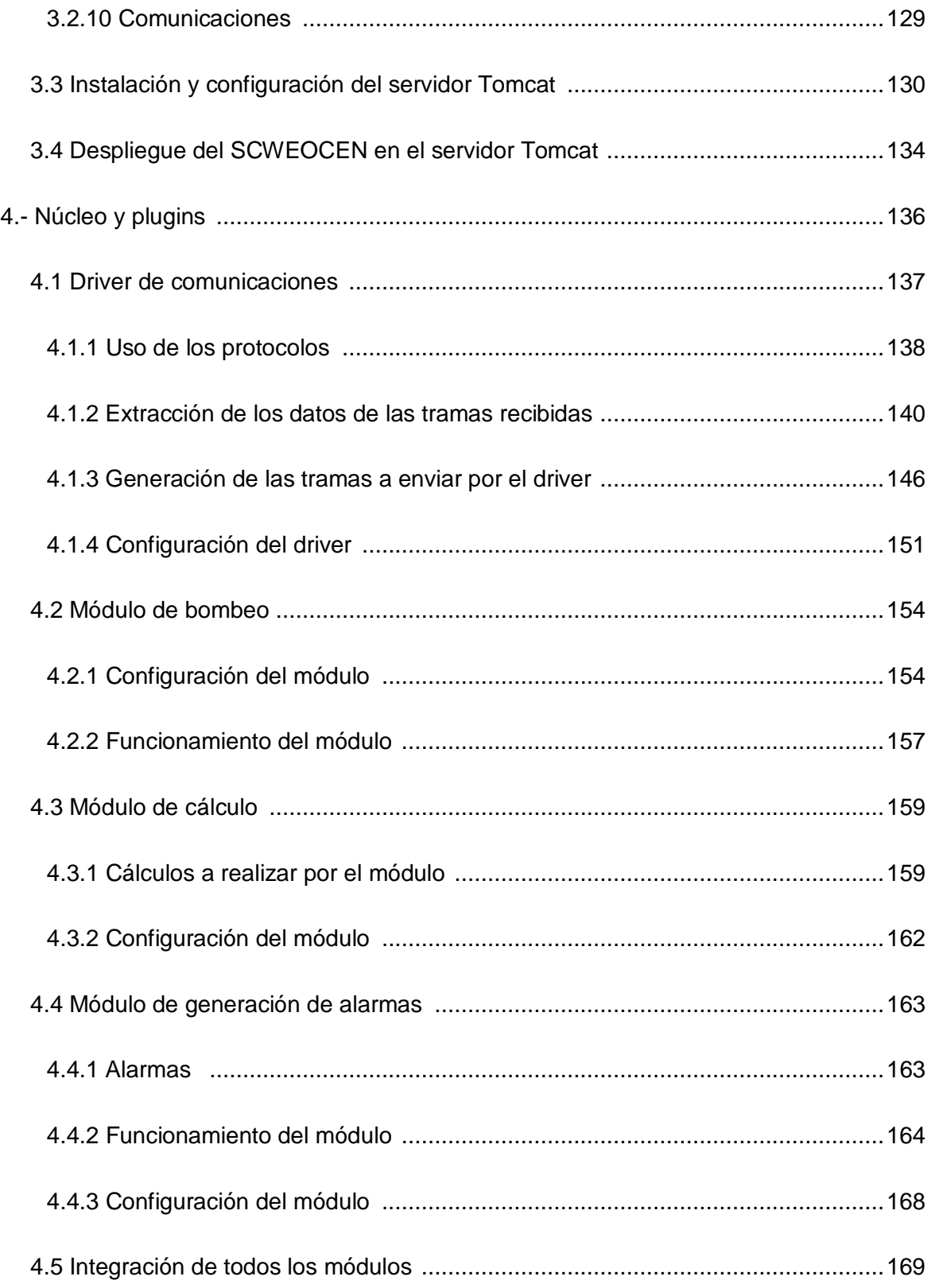

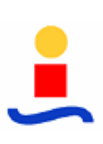

#### • **Anexos**

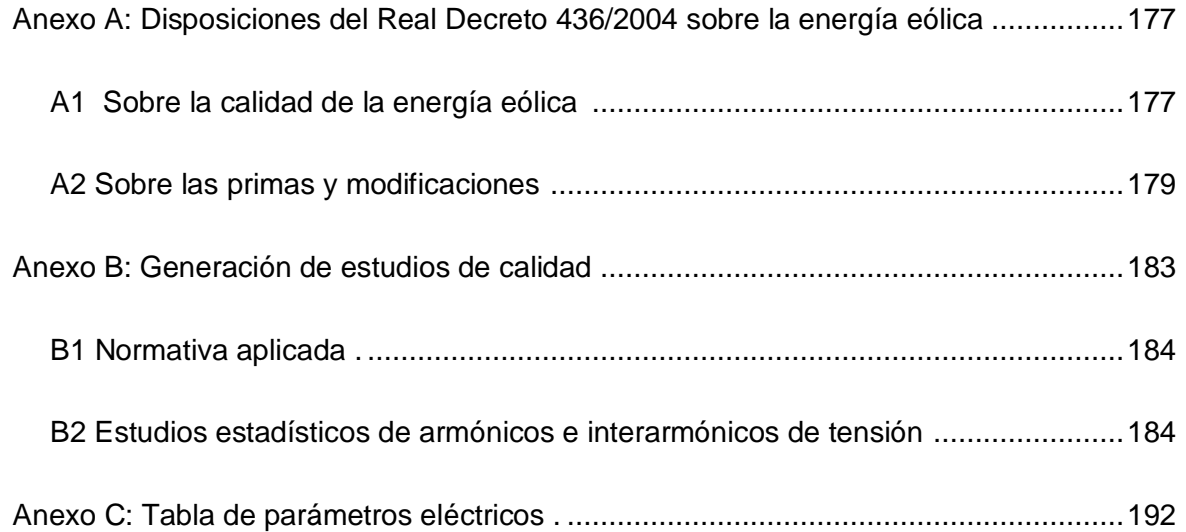

## • **Bibliografía**

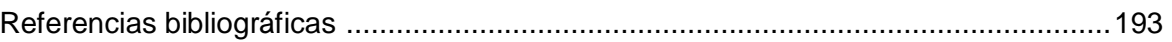